**AutoCAD Crack For Windows [Latest-2022]**

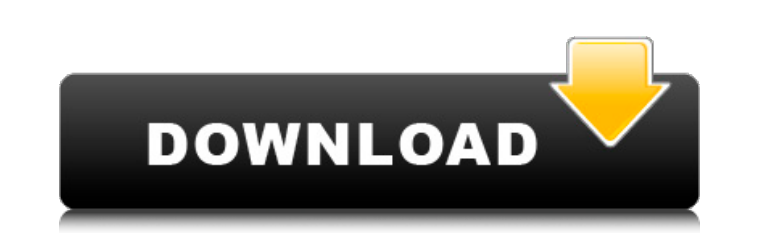

#### **AutoCAD Crack + Product Key [32|64bit]**

AutoCAD offers 3D model capability, and supports a wide range of file formats, among them AutoCAD 2017 and AutoCAD LT. AutoCAD Architecture AutoCAD features five main entities, namely the Modelspace window, the Visualize m (also called the drawing space) is the main user interface where you create, view, and edit 2D and 3D objects. The Visualize menu is a sub-menu of the Modelspace window that contains tools to create views of drawings, or t contains tools for customizing the visual appearance of objects and drawings, or for configuring and applying preset settings to drawings and the objects they contain. The drawing area is the space window that displays the advanced version of AutoCAD, as three-dimensional space. The drawing area is divided into sections, which enable you to perform particular tasks on the objects in that section of the drawing area. The command-line interfac which is not visible unless you select an object from the Modelspace window and then click the cursor in the drawing area, whereupon the command-line interface is displayed. The command-line interface contains tools to con interface for a drawing, or to change the size of the command-line interface area. Architecture The AutoCAD application consists of three primary components, namely the Modelspace window, the Visualize menu, and the comman window consists of a number of toolbars, which enable you to perform various tasks. You can use the Model tab of the toolbar to open, save, and view the current drawing or 3D model. The Visualize menu is a sub-menu of the

See also Access 3D List of CAD editors Comparison of CAD editors Comparison of CAD editors for architecture List of CAD editors for architecture List of CAD editors for civil engineering and architecture List of vector gra software Category:2015 software Category:AutoCAD Category:AutoLISP Category:AEC software Category:AEC software Category:Autodesk Category:Computer-aided design software Category:Free software programmed in C++Q: Problem us system.type:Android.Views.InflateException: Binary XML file line #8: Error inflating class android.view.SurfaceView XML Code: class which is called in viewDidLoad SpriteSurface view = (SpriteSurface)this.FindViewById(Resou view.FindViewById().SetZOrderOnTop(this); view.FindViewById().BringToFront(); view.RequestLayout(); spriteView = (SpriteView)view; A: try with SpriteSurface view = (SpriteSurface ld.rootView); instead of SpriteSurface view a1d647c40b

#### **AutoCAD Activation Code**

### **AutoCAD Crack +**

After activating your Autodesk software, you can find the new plugins under Plugins ander Plugins > Authoring Tool -> Insert > SimpleNode. Installation You can install one or more plugin based on your need. Installation of Autodesk CAD Plugins in code The installed plugin will show in the plugin drop down list. From this, you can select the plugin for which you want to use the code. You have to enter the Plugin Code in the code editor to use select the plugin for which you want to use the plugin. So when you are in the UI (Editor, Web UI, Extension) you can select the plugin using the drop down list. \*Important: The plugin should be installed separately. It is and S. Zerbini, [\*[Higher-Dimensional Black Holes in Galileon Gravity]{}\*]{}, [\*[Eur. Phys. J. C\*]{} [\*\*79\*\*]{} (2019) no. 11, 906 doi:[[10.1140/epjc/s10052-019-7065-4]{}]( \[[[arXiv:1902.10047]{}]( T. De Lorenzo and M. C. (2018)

## **What's New In AutoCAD?**

Use AutoCAD's one-click Markup Assist to quickly insert symbols, line styles, and other features into your drawings. Get the same benefit of AutoCAD Marksman or AutoCAD 360 Pro, and improve the efficiency of your design pr complete history of your model, including the architectural history, 2D plans, and 3D visualizations. The history is fully editable, so you can continue changing, enhancing, and modifying the past in the same way you would Modify the current model: Rotate, move, and extend elements and change their attributes Apply changes to multiple objects at once Add elements and objects into the model easily Share models, presentations, and drawings onl advanced curve functionality including advanced ellipsis and bezier curves New Ortho option on Drawing/Editing Controls on the Drawing View Dynamically adjust the view in the 3D Ribbon to show or hide controls, such as the single element or a selection of elements Many new icons and new ways to customize the ribbon New features for graphics: export to various formats including JPG, PNG, EMF, EPS, and PDF Symbol and graphic enhancements: auto the End Point Placement Controls, Curve Edit Paths, and Linear Edit Paths New options for dynamic annotation, including two-color gradients Improvements to shadowing and materials, including support for 3D New text, line, another line, and the second line stays at the same size as the first AutoCAD 2020 and Quick Cuts: Print all associated Quick Cuts in the same page, rather than separate

# **System Requirements For AutoCAD:**

The Heart of Praise Youth Leadership Conference is a combined exhibition and conference designed to help youth leaders grow in their roles and impact. It will bring together leaders and changemakers from all over the count now open! The event will be held from September 26th-October 2nd, 2019 in Louisville, Kentucky, US. The dates of the conference are from September 26-30, 2019. Speakers include: Alfred